, tushu007.com

## << Photoshop 7.0/Pr>>

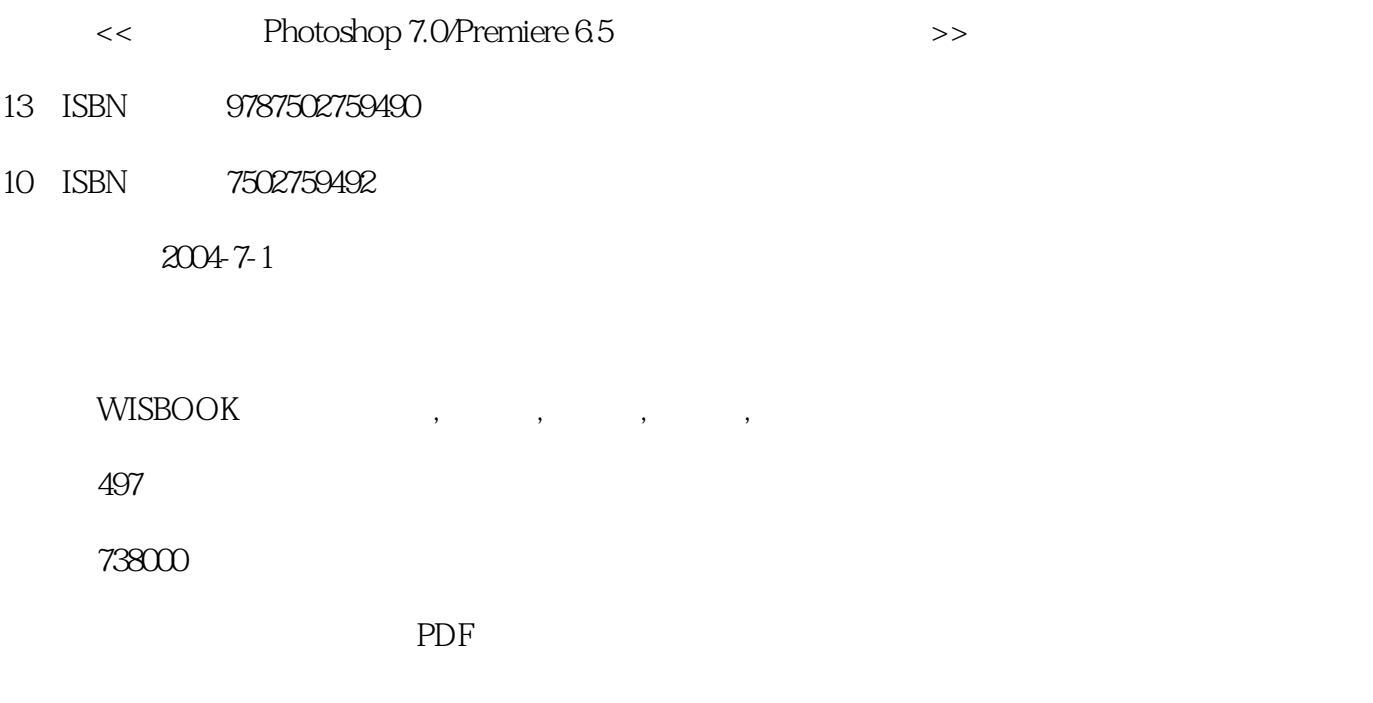

http://www.tushu007.com

## << Photoshop 7.0/Pr>>

Photoshop 7.0/Premiere 6.5

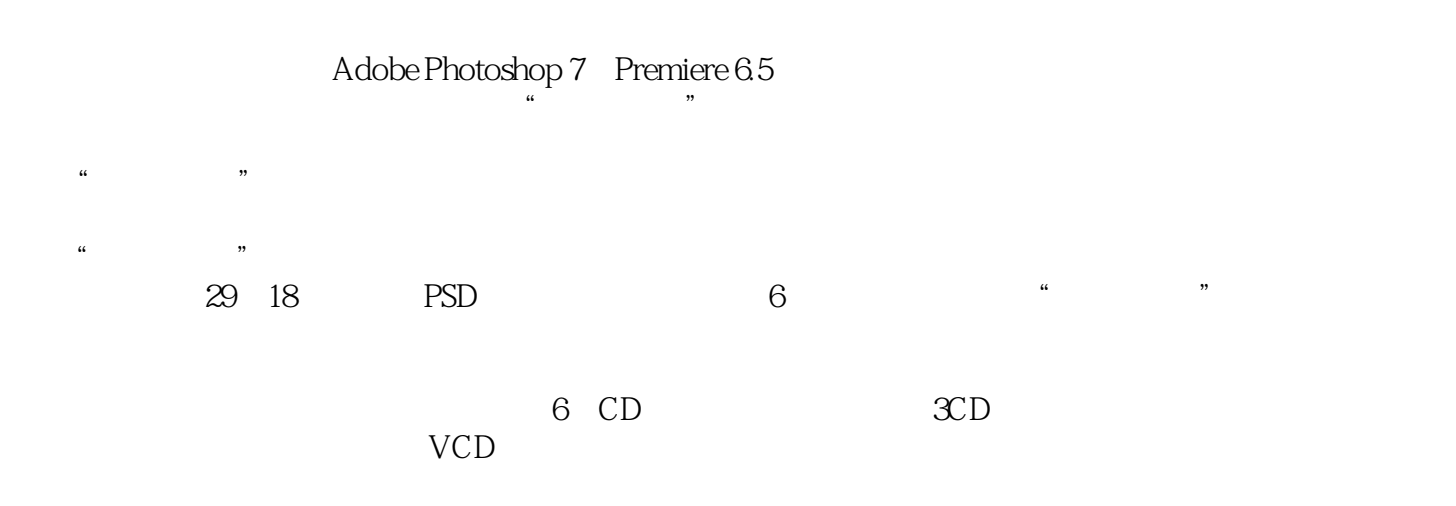

 $VCD$ 

Photoshop7.0/Premiere6.5

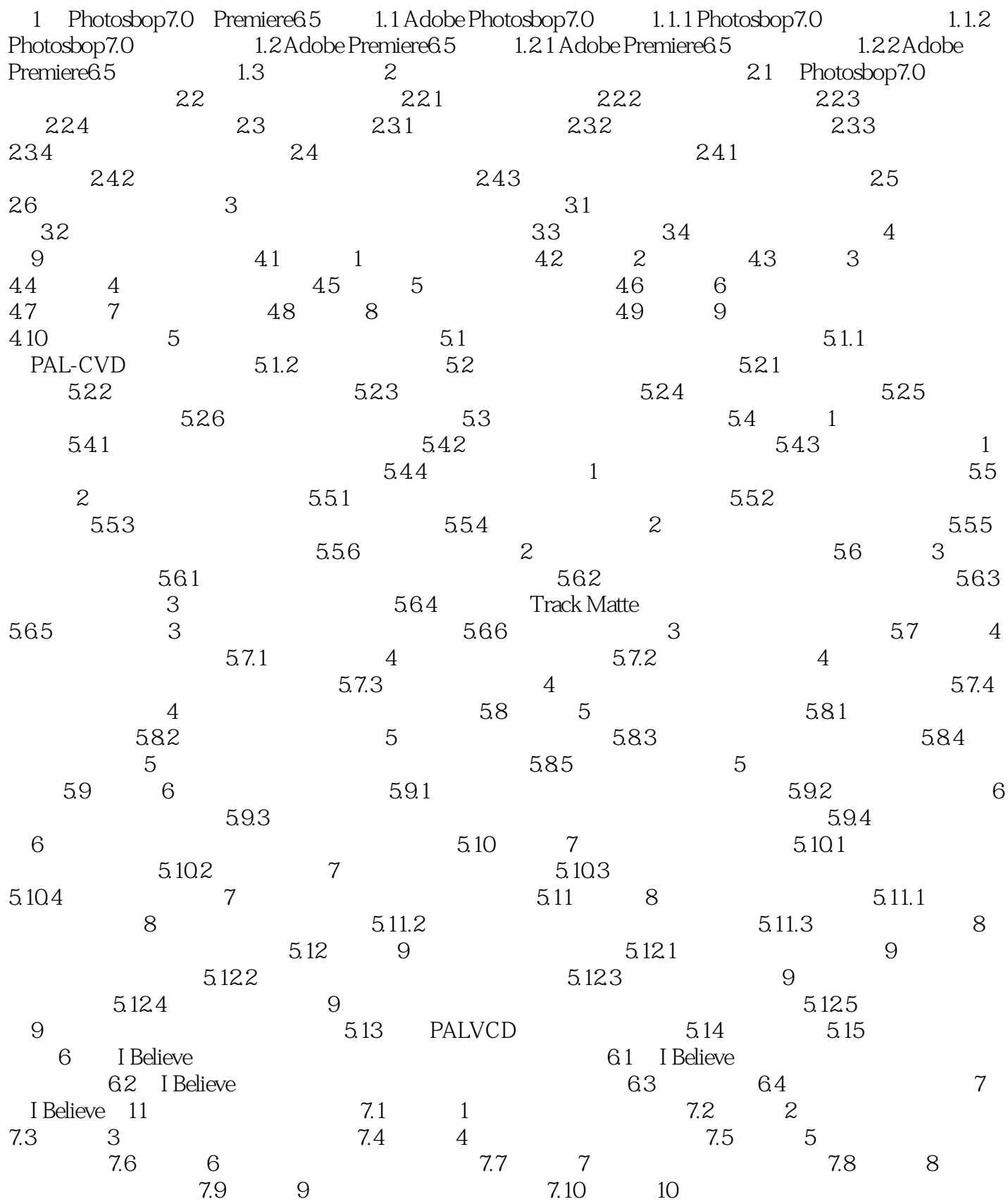

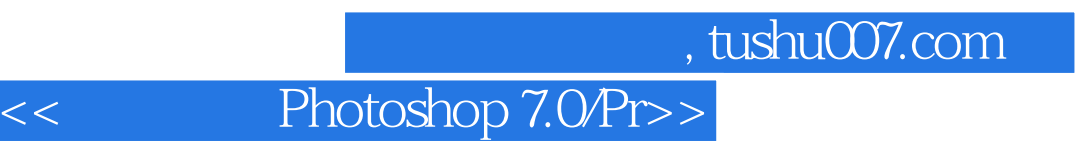

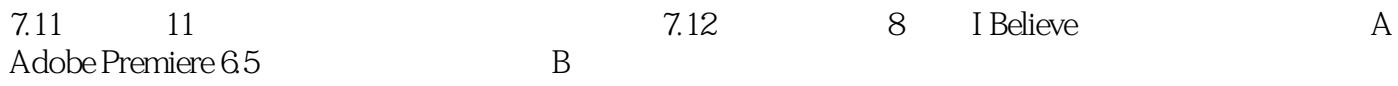

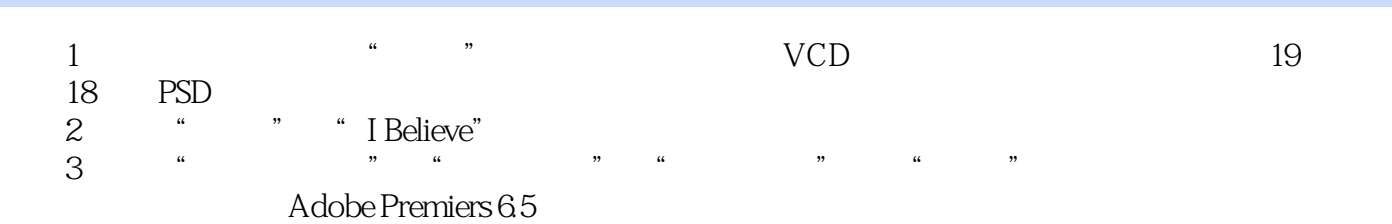

## << Photoshop 7.0/Pr>>

本站所提供下载的PDF图书仅提供预览和简介,请支持正版图书。

更多资源请访问:http://www.tushu007.com